# **HackerRank**

# **Climbing the Leaderboard**

An arcade game player wants to climb to the top of the leaderboard and track their ranking. The game uses [Dense Ranking,](https://en.wikipedia.org/wiki/Ranking#Dense_ranking_.28.221223.22_ranking.29) so its leaderboard works like this:

- $\bullet$  The player with the highest score is ranked number 1 on the leaderboard.
- Players who have equal scores receive the same ranking number, and the next player(s) receive the immediately following ranking number.

# **Example**

 $\mathit{ranked} = [100, 90, 90, 80]$  $player = [70, 80, 105]$ 

The ranked players will have ranks  $1, 2, 2$ , and  $3$ , respectively. If the player's scores are  $70$ ,  $80$  and  $105$ , their rankings after each game are  $4^{th}$ ,  $3^{rd}$  and  $1^{st}$ . Return  $[4, 3, 1]$ .

# **Function Description**

Complete the *climbingLeaderboard* function in the editor below.

climbingLeaderboard has the following parameter(s):

- *int ranked[n]*: the leaderboard scores
- *int player[m]*: the player's scores

### **Returns**

• *int[m]:* the player's rank after each new score

# **Input Format**

The first line contains an integer  $n$ , the number of players on the leaderboard.

The next line contains n space-separated integers ranked i, the leaderboard scores in decreasing order. The next line contains an integer,  $m$ , the number games the player plays.

The last line contains  $m$  space-separated integers  $player[j]$ , the game scores.

# **Constraints**

- +  $1\leq n\leq 2\times 10^5$
- $\bullet\ 1 \leq m \leq 2\times 10^5$
- $0 \leq ranked[i] \leq 10^9$  for  $0 \leq i < n$
- $0 \leq player[j] \leq 10^9$  for  $0 \leq j < m$
- The existing leaderboard, *ranked*, is in *descending* order.

• The player's scores, *player*, are in *ascending* order.

#### **Subtask**

For  $60\%$  of the maximum score:

- $\textbf{1}\leq n\leq 200$
- $\textbf{.}~~\textbf{1}\leq m\leq 200$

**Sample Input 0**

```
7
100 100 50 40 40 20 10
4
5 25 50 120
```
# **Sample Output 0**

# **Explanation 0**

Alice starts playing with  $7$  players already on the leaderboard, which looks like this:

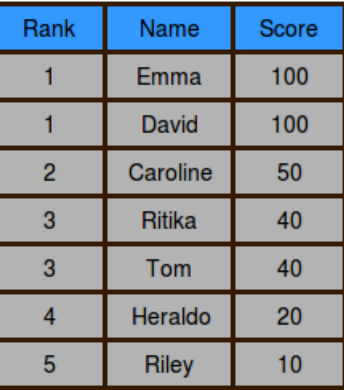

After Alice finishes game  $0$ , her score is  $5$  and her ranking is  $6$ :

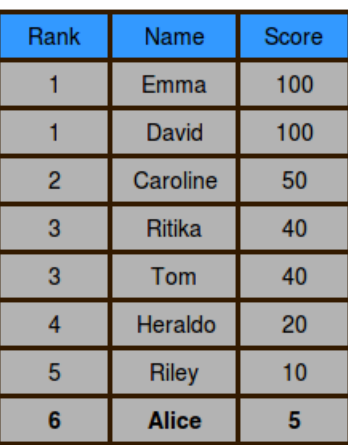

After Alice finishes game  $1$ , her score is  $25$  and her ranking is  $4$ :

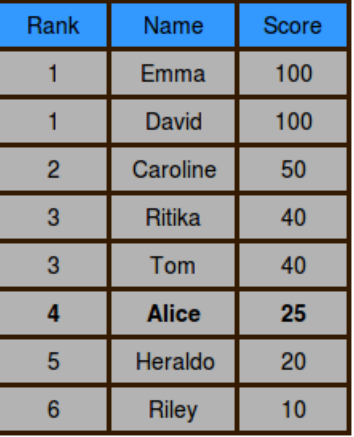

After Alice finishes game  $2$ , her score is  $50$  and her ranking is tied with Caroline at  $2$ :

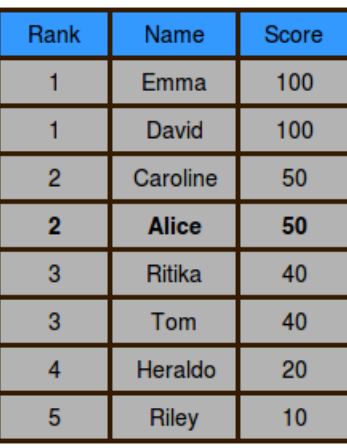

After Alice finishes game  $3$ , her score is  $120$  and her ranking is  $1$ :

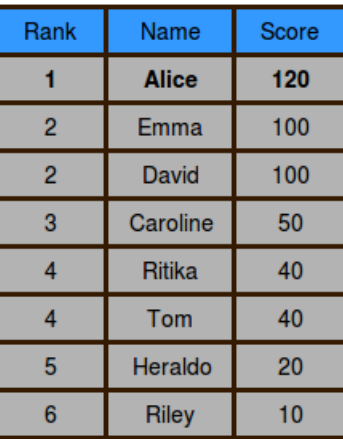

### **Sample Input 1**

```
6
100 90 90 80 75 60
5
50 65 77 90 102
```
# **Sample Output 1**

6 5

4

3/4